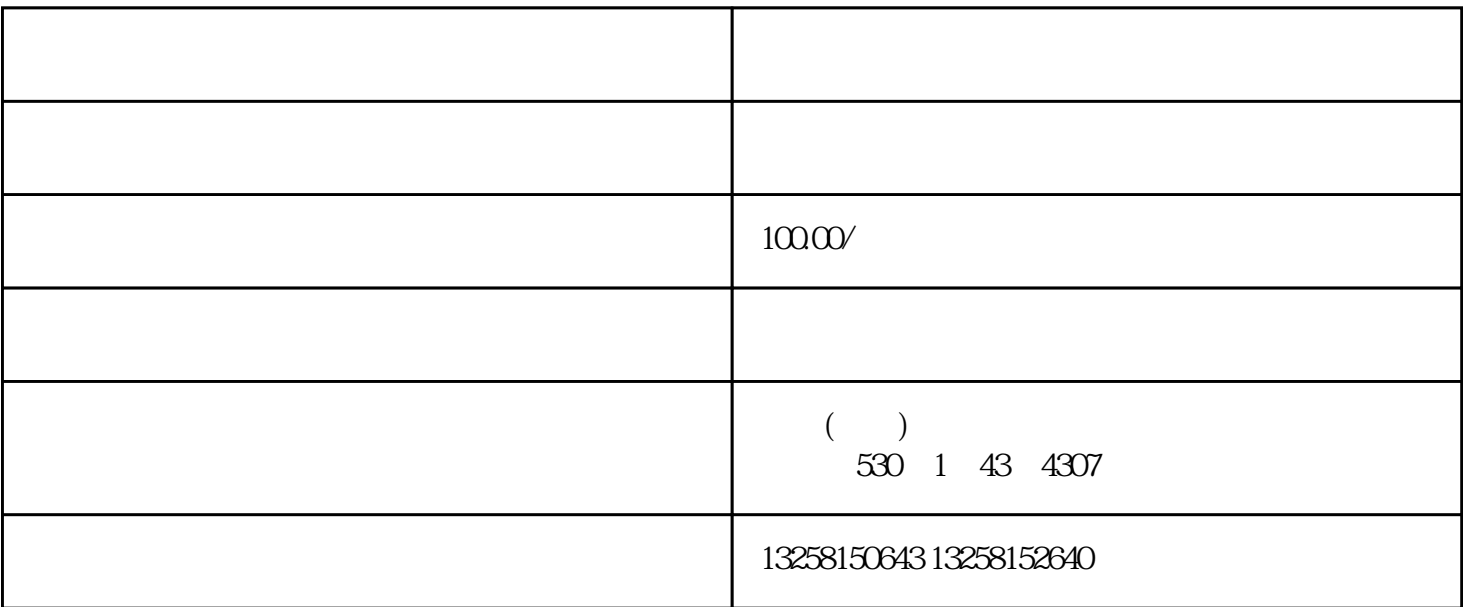

 $1.$ 

 $2.$ 

 $5.$ 

 $3.$ 

 $4.$ 

- $1.$
- $2.$  $3.$
- $4.$ 
	-
- 1.  $\blacksquare$
- $2.$
- $3 \times$  $4.$
- $5 \thinspace$